## SAP ABAP table MGV V VTYPEFIWRK {Generated Table for View MGV V VTYPEFIWRK}

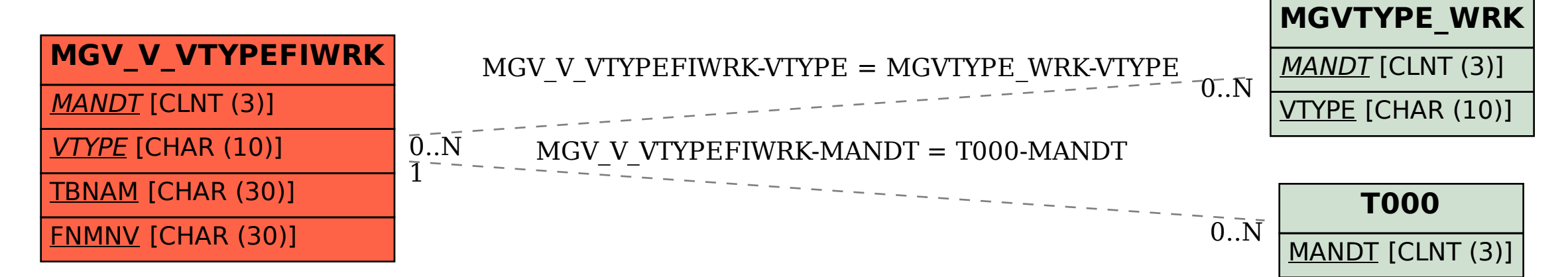